## *ICAS*

## **SETT OPP JA-80Y MOT VAKTSENTRAL**

JA-80X er en kommunikasjonsmodul som kan kommuniserre mot vaktsentraler, såkalte ARC (Alarm Receiving Center). For komplett oversikt og de mange muligheter, se egen manual for JA-80Y.

Dette eksempelet tar for seg programmering av JA-80Y som eneste alarmoverføringsenhet montert i sentralen.

Du må ha en ID-kode som du får av vaktsentralen.

Protokoll: CID (Contact ID)

## **Hvordan sette opp:**

- 1. Gå inn i servicemodus på sentralen via kodetastaturet. Tast [\*08080].
- 2. Legg inn vaktsentralens tel nr: Tast [011xxxxxxxx<sup>\*</sup>0], der xxxxxxxx er telefonnr. Ex: 01182345678\*0 gir programmerer telefonnummer 82345678 som nummer 1 (hovednummer) til vaktsentral.
- 3. Dersom du ønsker å legge inn alternativt / backup-telefonnumer til vaktsentral taster du  $[012xxxxxxxx*0]$
- 4. Legg inn ID-kode: Tast [031xxxx\*0], der xxxx er ID koden. Dersom det skal være bokstaver i ID-koden, se komplett manual for JA-80Y.
- 5. Åpne opp for kommunikasjonsprotokoll til vaktsentral (ARC). Dette er nemlig ikke satt opp som standard: Tast [0011]
- 6. Det er en fabrikkoppsatt forsinkelse før meldingen/e blir sendt til ARC. Denne forsinkelsen er satt til 1 minutt. For å **fjerne** denne forsinkelsen, tast [0610]. Det siste sifferet fastsetter forsinkelsestiden. Ex: [0615] gir 5 min forsinkelse.
- 7. Enheten er fabrikkoppsatt til å sende alle hendelser til vaktstsentral. For å **fjerne** noen av disse overføringene, tast følgende:

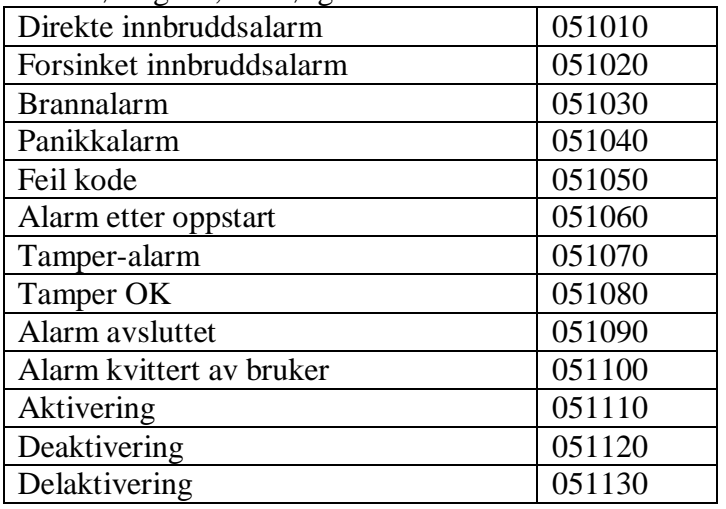

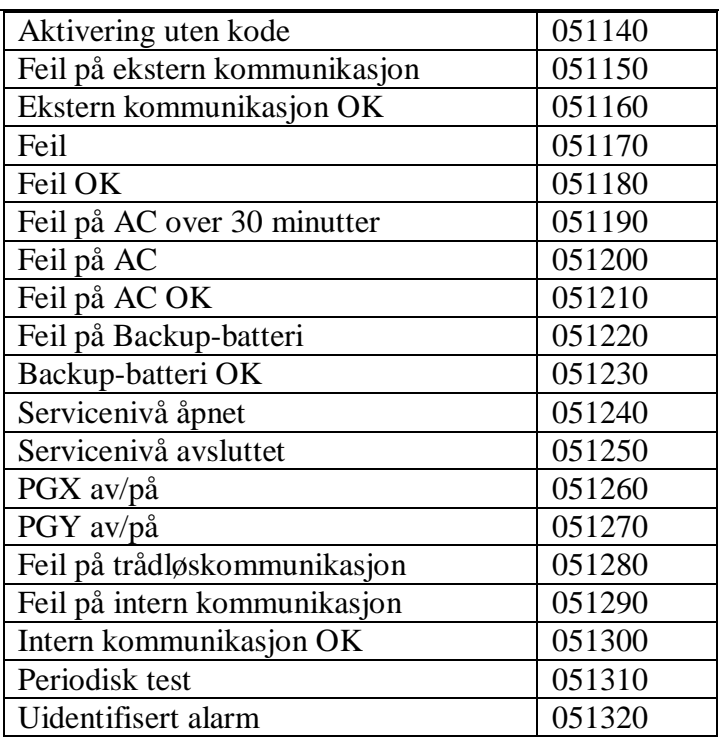

8. Test kommunikasjon mot vaktsentral: Varsle Vaktsentral og utløs en alarm. Sjekk med Vaktsentral om hvilken alarm som ble mottatt.